<span id="page-0-0"></span>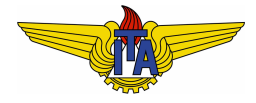

# **Instituto Tecnológico de Aeronáutica**

Divisão de Engenharia Eletrônica Departamento de Sistemas e Controle São José dos Campos, São Paulo, Brasil

# Aula 21 - Avanço de fase no plano s

Rubens J M Afonso

EES-10: Sistemas de Controle I

7 de maio de 2018

# Avanco de fase no plano s

 $\bullet$  Avanço de fase necessário quando a **condição de fase não for** satisfeita em nenhum ponto da região de desempenho sem comprometer a estabilidade ou a hipótese de polos dominantes.

## **Example 1.**

<span id="page-1-0"></span>Sistema MA

$$
G(s) = \frac{1}{s(s+0,5)},
$$
\n(1)

Requisitos MF:

 $M_p \leq 0, 16 \Rightarrow \xi \geq 0, 5 \Rightarrow \arccos(\xi) \leq 60^\circ$ ,

• 
$$
t_{s_2\%} \leq 5s \Rightarrow \sigma \geq \frac{|\ln 0.02|}{5} = 0.8 \ rad/s.
$$

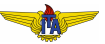

 $\bullet$  Região de desempenho e LGR de  $G(s)$ :

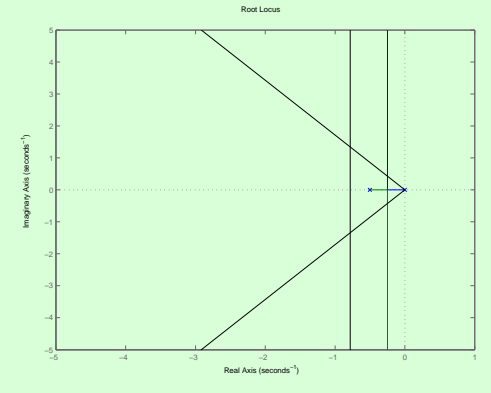

 $\bullet$  Não há interseção: condição de fase não é satisfeita para nenhum candidato a polo de malha fechada que atenda os requisitos.

 $\bullet$  Tomando par de polos complexos conjugados na região de desempenho  $\Box = -1+i1$  ( $\bar{\Box} = -1-i1$ ):

$$
\angle G(\square) = \angle \frac{1}{\square(\square + 0.5)} = -\angle \square - \angle \square + 0.5
$$

$$
-\operatorname{atan}(-1) - \operatorname{atan}(-2) = 108.4^{\circ}, \tag{2}
$$

• Para que  $\Box$  (e  $\Box$ ) faça parte do LGR, deve-se adicionar uma fase de

$$
\phi = 180^{\circ} - \angle G(\square) = 180^{\circ} - 108,4^{\circ} = 71,6^{\circ},
$$
 (3)

• Implementar o compensador na forma:

<span id="page-3-0"></span>
$$
C(s) = K \frac{s+z}{s+p},
$$
 (4)

 $\bullet$  *K*, *z*,  $p \geq 0 \Rightarrow$  tem-se um grau de liberdade a mais do que o necessário (fase especifica a posição relativa do polo e do zero).

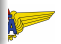

- Domínio da frequência: grau de liberdade eliminado impondo que a fase máxima do compensador de avanco de fase ocorresse na frequencia ˆ ω*c* de cruzamento desejada e que fosse igual à fase  $\phi$  desejada;
- **Plano s: não faz sentido falar em termos de frequência**  $\omega_c$ **;**
- $\bullet$  Há diversas alternativas para lidar com o grau de liberdade a mais;
- $\bullet$  Uma delas: simplesmente arbitrar a posição do zero  $\Rightarrow$  polo será fixado também

$$
\angle C(\square)G(\square) = \angle (\square + z) - \angle (\square + p) + \angle G(\square) = 180^{\circ} + k360^{\circ},
$$
\n(5)

**• Apenas uma solução (se houver alguma) para p uma vez que z** esteja fixo.

Colocar o zero −*z* diretamente sobre a parte real dos polos complexos conjugados desejados em MF

$$
z = -\operatorname{Re}\{\Box\};\tag{6}
$$

 $\square = -1 + j\mathbb{1} \Rightarrow z = 1 \Rightarrow \angle \square + z = \angle j\omega_d = 90^\circ;$ 

Encontrar *p*: basta resolver

$$
\angle(\Box + p) = 90^{\circ} + k360^{\circ} - \angle G(\Box) = 90^{\circ} - \phi, \tag{7}
$$

em que  $\phi$  é a fase total que o compensador deve fornecer em  $s = \Box$ :

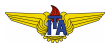

$$
\angle(\Box + p) = 90^{\circ} + k360^{\circ} - \angle G(\Box) = 90^{\circ} - \phi,
$$

Desenvolvendo a expressão:

$$
\operatorname{atan} \frac{\operatorname{Im}\{\Box\}}{\operatorname{Re}\{\Box\} + p} = 90^{\circ} - \phi,\tag{8}
$$

$$
p = \operatorname{Im}\{\Box\} \tan(\phi) - \operatorname{Re}\{\Box\},\tag{9}
$$

No caso particular do nosso exemplo, resulta que:

$$
p = 1 \tan(71.6^{\circ}) + 1 = 4, \tag{10}
$$

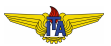

# $z = 1$  e  $p = 4 \rightarrow$  LGR do sistema compensado  $C(s)G(s)$ :

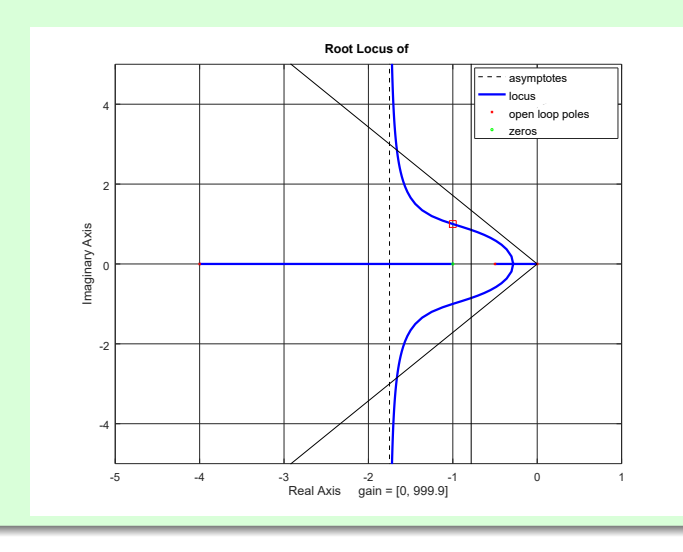

- Calcular o ganho *K* de forma que o polo MF seja o desejado;
- $\bullet$  Da condição de ganho, tem-se que:

$$
|C(\square)G(\square)|=1,\t(11)
$$

<span id="page-8-0"></span>
$$
K = \frac{|\square + p|}{|(\square + z)G(\square)|}.
$$
 (12)

 $\bullet$  No caso do nosso exemplo:

$$
K = \frac{|-1+j1+4|}{\left|(-1+j1+1)\frac{1}{(-1+j1)(-1+j1+0.5)}\right|} = 5.
$$
 (13)

Dessa forma, completa-se o projeto do controlador:

$$
C(s) = K \frac{s+z}{s+p} = 5 \frac{s+1}{s+4}.
$$

 $(14)$ 

• Resposta ao degrau em MF:  $M_p = 0,16$  e  $t_{s_{2\%}} = 3,96$  *s*, o que atende aos requisitos.

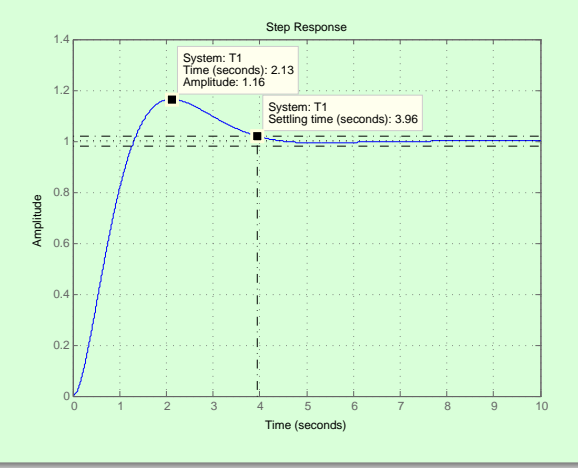

Polos de MF no projeto do exemplo [1:](#page-1-0) −1±*j*1 ⇒ ξ = √  $2/2 \Rightarrow$  $M_p = 0.04 \ll 0.16$  observado em simulação;

#### **Pergunta**

O que poderia explicar este descasamento?

#### **Observação 1.**

- <span id="page-10-0"></span>*Controlador proposto na Equação* [\(4\)](#page-3-0):  $C(s) = K \frac{s+z}{s+n}$  $\frac{s+z}{s+p}$ ;
- $\bullet$  *Introduz um zero e um polo à função de transferência em MF;*
- *Zero em* −*z;*
- $\bullet$  *Caso particular do exemplo 1, z* = −Re{ $\Box$ } =  $\sigma$  = ξ $\omega_n$   $\Rightarrow$  *zero exatamente tao afastado do eixo imagin ˜ ario quanto os polos ´ dominantes;*
- **•** Par zero/polo adicional à função de transferência de segunda *ordem;.*

- $\bullet$  Aumento do ganho afasta o polo do valor de MA  $-4$  em direção ao zero em  $-1$   $\Rightarrow$  zero mais próximo do eixo imaginário do que o polo;
- Só atinge  $-1$  para  $K \rightarrow \infty$ ;
- $\bullet$  Efeito do zero será mais pronunciado e, então, a resposta será menos amortecida do que a prevista a partir dos polos dominantes.

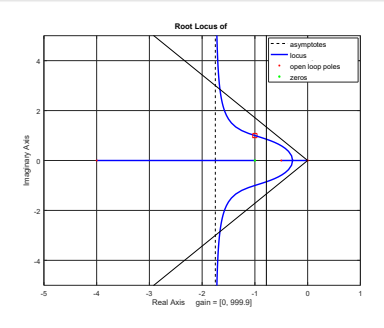

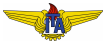

Outras maneiras de se arbitrar uma escolha de modo a obter o zero e o polo do compensador

# **Example 2.**

- <span id="page-12-0"></span>Arbitrar polo e zero equidistantes do polo desejado (desde que isso não resulte em zero no SPD);
- Polo e zero do compensador formarão um triângulo isó sceles com o polo desejado:

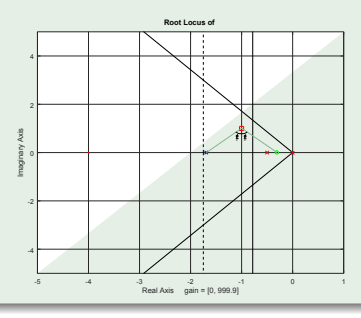

$$
z = -\operatorname{Re}\{\Box\} - \operatorname{Im}\{\Box\} \tan\left(\frac{\phi}{2}\right),\tag{15}
$$

$$
p = -\operatorname{Re}\{\Box\} + \operatorname{Im}\{\Box\} \tan\left(\frac{\phi}{2}\right). \tag{16}
$$

• Para o caso do exemplo 1 
$$
(G(s) = \frac{1}{s(s+0,5)}
$$
 e  $\Box = -1+j$ ):  

$$
z = 1 - 1 \tan \left(\frac{71,6^{\circ}}{2}\right) = 0,28, \tag{17}
$$

 $\overline{\phantom{a}}$ 

e

$$
p = 1 - 1 \tan\left(\frac{71,6^{\circ}}{2}\right) = 1,72. \tag{18}
$$

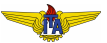

# LGR do sistema compensado

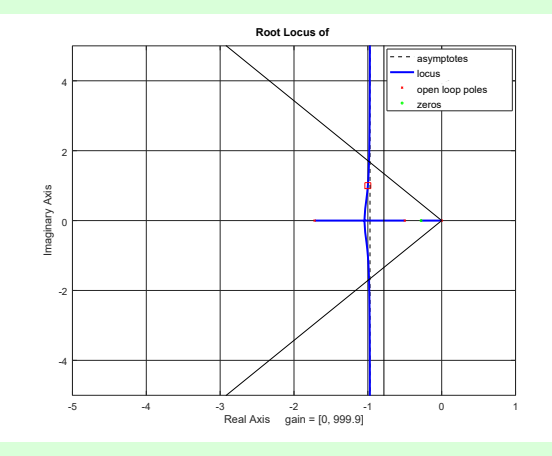

Usando a Equação [\(12\)](#page-8-0) para determinar o ganho K, tem-se:

- Resposta ao degrau com este compensador apresenta um modo muito mais lento do que aquele previsto pelos polos dominantes;
- Reexaminando o LGR: zero do compensador ficou entre os dois polos do sistema em MA  $\Rightarrow$  ramo do LGR que resulta em um polo de MF mais próximo ao eixo imaginário do que o par de polos complexos conjugados;
- $\bullet$  Terceiro polo responsável pelo comportamento mais amortecido.

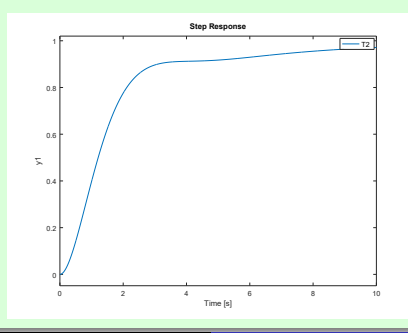

## **Observação 2.**

- *Zero do compensador entre os dois polos de G*(*s*) *no exemplo [2](#page-12-0) em MA neste caso não é uma regra;*
- *Este fato foi o causador do ramo ligando o polo de G*(*s*) *em* 0 *ao zero do compensador;*
- $\bullet$  Resultou em um polo de MF mais próximo do eixo imaginário do *que o par de polos dominantes;*
- *Esse polo e respons ´ avel pelo comportamento mais amortecido ´ observado na resposta ao degrau;*
- **Caso o requisito de fase**  $φ$  **fosse menor, poderíamos ter o zero à** *esquerda de ambos os polos de G*(*s*)*, obtendo um resultado semelhante ao do exemplo [1.](#page-1-0)*

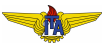

# **Example 3.**

<span id="page-17-0"></span>Pode-se escolher o zero do compensador para cancelar um polo de *G*(*s*) em MA;

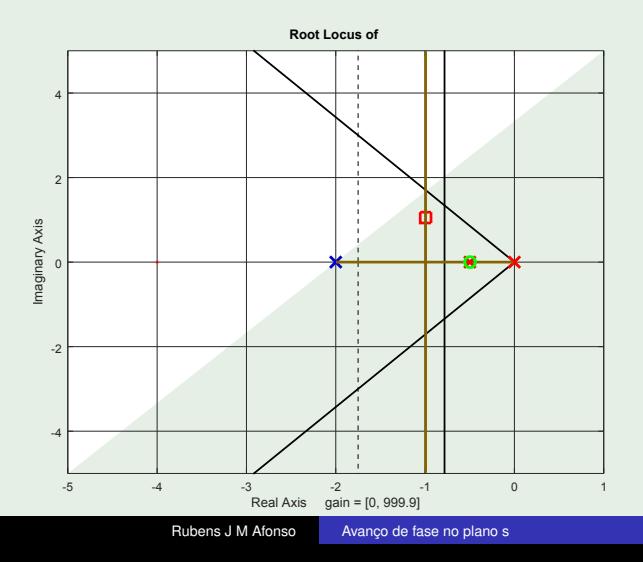

 $\bullet$  Por meio deste método, têm-se:

$$
z = -p_2,\tag{20}
$$

em que  $p_2$  é o polo de malha aberta mais afastado do eixo imaginário. Por sua vez:

$$
p = p_1 - 2\operatorname{Re}\{\Box\},\tag{21}
$$

em que  $p_1$  é o polo de malha aberta mais próximo do eixo imaginário.

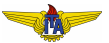

Para o caso do exemplo 1 
$$
\left( G(s) = \frac{1}{s(s+0,5)} \cdot e \cdot \square = -1 + j \right)
$$

\n
$$
z = 0,5,
$$
 (22)

\n
$$
p = 0 - 2(-1) = 2.
$$
 (23)

Usando a Equação [\(12\)](#page-8-0) para determinar o ganho K:

$$
K=2.\t(24)
$$

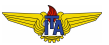

- Resposta ao degrau coincide exatamente com o predito pelo par de polos dominantes:
	- cancelamento do zero do compensador com um dos polos da planta ⇒ sistema de segunda ordem sem zeros.

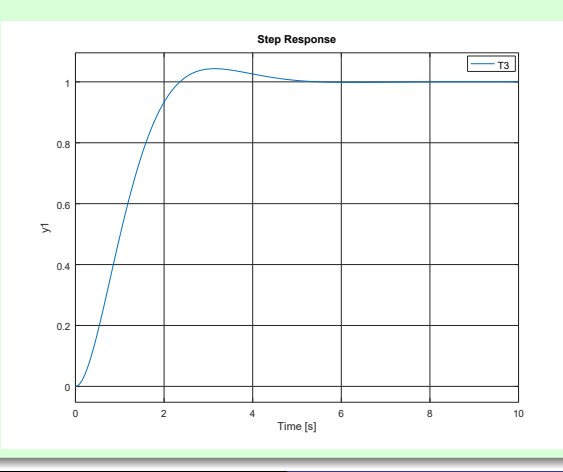

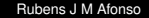

# **Observação 3.**

- <span id="page-21-1"></span>*Controlador com ganho estatico (DC) ´* ↑ ⇒ ↓ *erro em regime estacionario; ´*
- *Parcela dependente de G*(*s*) *nao pode ser alterada ˜* ⇒ *ganho estatico do sistema depender ´ a de: ´*

$$
\lim_{s \to 0} C(s) = \lim_{s \to 0} K \frac{s+z}{s+p},
$$
\n(25)

**• Ganho estático do compensador da Equação [\(25\)](#page-21-0):** 

<span id="page-21-2"></span><span id="page-21-0"></span>
$$
K_{DC} = K \frac{z}{p},\tag{26}
$$

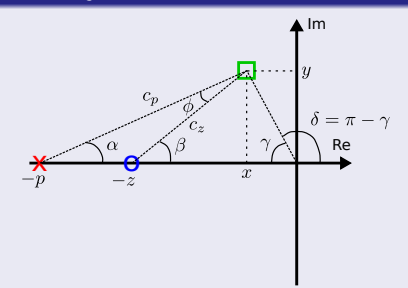

$$
\bullet \ c_z = |\Box + z| \mathbf{e} \ c_p = |\Box + p|
$$

 $\bullet$   $\square$  polo de MF:

$$
K = \frac{1}{|C(\square)G(\square)|} = \frac{1}{|G(\square)|} \frac{|\square + p|}{|\square + z|} = c_g \frac{c_p}{c_z},
$$

 $c_g = \frac{1}{|G(\Box)|}$  independe do compensador.

 $(27)$ 

 $\bullet$  Reescrevendo a Equação [\(26\)](#page-21-2):

$$
K_{DC} = c_g \frac{c_p}{c_z} \frac{z}{p}.
$$
 (28)

 $\bullet$  Escrever *z*, *p*,  $c_z \in c_p$  em função de  $x = \text{Re}\{\Box\} \in y = \text{Im}\{\Box\} \in$ dos ângulos  $\alpha$ ,  $\beta$ ,  $\gamma$ ,  $\delta$  e  $\phi$ :

$$
-z = x - c_z \cos \beta, \tag{29}
$$

$$
-p = x - c_p \cos \alpha, \tag{30}
$$

$$
c_z = \frac{y}{\text{sen}\,\beta},\tag{31}
$$

$$
c_p = \frac{y}{\operatorname{sen}\alpha},\tag{32}
$$

**·** Então,

$$
K_{DC} = c_g \frac{\operatorname{sen}\beta}{\operatorname{sen}\alpha} \frac{x - \frac{y \cos\beta}{\operatorname{sen}\beta}}{x - \frac{y \cos\alpha}{\operatorname{sen}\alpha}} = c_g \frac{x \operatorname{sen}\beta - y \cos\beta}{x \operatorname{sen}\alpha - y \cos\alpha}
$$

$$
c_g \frac{\frac{x}{\sqrt{x^2 + y^2}} \operatorname{sen}\beta - \frac{y}{\sqrt{x^2 + y^2}} \cos\beta}{\frac{x}{\sqrt{x^2 + y^2}} \operatorname{sen}\alpha - \frac{y}{\sqrt{x^2 + y^2}} \cos\alpha}
$$

$$
c_g \frac{-\cos\gamma \operatorname{sen}\beta - \operatorname{sen}\gamma \cos\beta}{-\cos\gamma \operatorname{sen}\alpha - \operatorname{sen}\gamma \cos\alpha}
$$

$$
c_g \frac{\operatorname{sen}\left(\beta + \gamma\right)}{\operatorname{sen}\left(\alpha + \gamma\right)}.
$$
(33)

• Por outro lado,

$$
\beta = \alpha + \phi.
$$

 $(34)$ 

$$
K_{DC} = c_g \frac{\text{sen}\left(\alpha + \gamma + \phi\right)}{\text{sen}\left(\alpha + \gamma\right)} = c_g \left[\cos\phi + \frac{\text{sen}\,\phi}{\tan\left(\alpha + \gamma\right)}\right].\tag{35}
$$

$$
\bullet\ 0<\gamma,\alpha<\pi/2;
$$

- **e**  $c_g$ , γ e  $\phi$  dependem apenas de  $G(s)$  e de  $\Box$ ;
- **Compensador influencia**  $K_{DC}$  **somente através de**  $\alpha$ **:**

**•** máximo  $\Rightarrow$  mínimo  $\alpha$ .

 $\mathbf{a} \times \mathbf{a} \to \mathbf{b} \to \mathbf{c}$  controlador resultante é o PD.

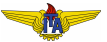

# **Example 4.**

<span id="page-26-0"></span>● Controlador PD:

$$
C(s) = K_p + K_d s = K_d \left( s + \frac{K_p}{K_d} \right) = K(s + z).
$$
 (36)

- Há dois parâmetros  $(K_d e z)$  a definir para atingir dois valores ( $\phi$  $e K$ )  $\Rightarrow$  sem grau de liberdade extra;
- Pode ser encarado como a alocação do polo do compensador de avanço de fase no infinito, restando apenas o zero e o ganho;
- Zero deve ser escolhido de forma que:

<span id="page-26-1"></span>
$$
\angle(\Box + z) = \phi,\tag{37}
$$

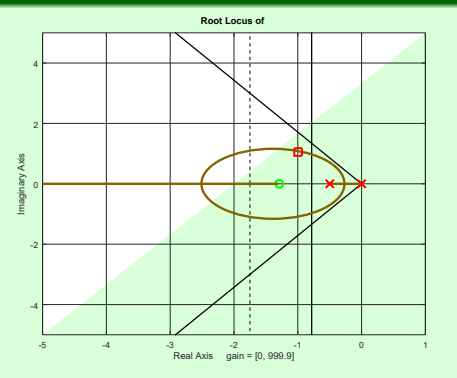

 $\bullet$  Desenvolvendo a expressão na Equação [\(37\)](#page-26-1):

$$
z=-\text{Re}\{\Box\}+\frac{\text{Im}\{\Box\}}{\tan(\phi)}
$$

, (38)

Para o caso do exemplo [1,](#page-1-0) resulta:

$$
z = 1 + \frac{1}{\tan(71,6^{\circ})} = 1,33,
$$
 (39)

 $\bullet$  A Equacão para determinar o ganho K que aloca o polo de malha fechada em  $\Box$  é:

$$
K = \frac{1}{|G(\square)||(\square + z)|}.
$$
 (40)

Para o caso do exemplo [1,](#page-1-0) resulta:

$$
K=1,5.\t(41)
$$

 $\bullet$  Resposta ao degrau: comportamento mais oscilatório do que o esperado considerando apenas os polos dominantes, com sobressinal  $M_p \approx 0.12$ , devido à presença do zero.

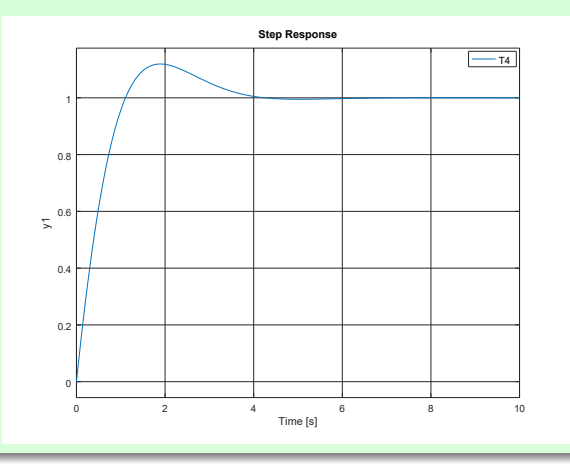

# Uso de pré-filtro

- No exemplo [4](#page-26-0) zero causou sobressinal maior do que o especificado;
- Eliminar o efeito deste zero na resposta sem alterar o LGR: uso de um pré-filtro para a referência:

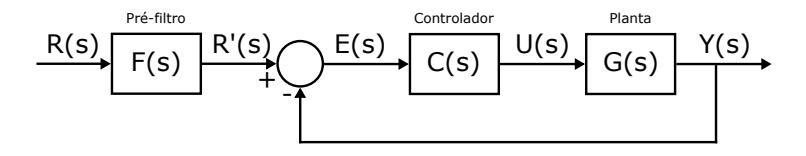

 $\bullet$  Função de transferência entre a referência  $R(s)$  e a saída  $Y(s)$ pode ser determinada como:

$$
T(s) = \frac{Y(s)}{R(s)} = \frac{F(s)C(s)G(s)}{1 + C(s)G(s)}.
$$
\n(42)

$$
F(s) = \frac{z}{s+z},\tag{43}
$$

- <span id="page-31-0"></span>Cancela o efeito do zero na resposta mantendo o ganho estatico ´ inalterado;
- $\bullet$  Cancelamento é exato, pois usualmente tanto  $C(s)$  quanto  $F(s)$ são implementados digitalmente;
- Resposta ao degrau: sobressinal voltou a ser exatamente o previsto com o par de polos dominantes.

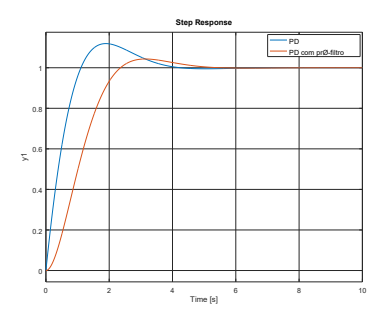

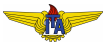